# **Feladatok**

- 1. Az 1-es szintű címsort tegyük át az "article" doboz belsejébe. Ez az egyetlen módosítás, amit a HTML állományon el kell (és el szabad) végezni.
- 2. Az oldal háttérszíne világos sárga (lightyellow), betűtípusa valamilyen talpatlan karakterkészlet (Verdana, Arial, sans-serif).
- 3. Az 1-es címsor narancssárga, szövege középre zárt, félkövér.
- 4. A 2-s címsor szürke (#999999) és a felső margója 0 pixel széles.
- 5. Az "article" szakasz 1024 pixel széles, középre zárt, 5 pixeles margókkal.
- $\overline{v}$  <html>  $\blacktriangleright$  <head> $\blacktriangleright$  </head>  $\blacktriangledown$  <br/>body: <hl>Szexivé teszik a matekot</hl> vediv class="article": > <div class="intro"> </div> v<div class="content"> ><div class="section"> </div> > <div class="section"> </div> > <div class="section"> </div>  $\leq$  / divs  $\lt$ /div>  $\lt$ /body>  $\lt$ /html>
- 6. Az "intro" szakasz dőlt betűs, bal és jobb belső margója (padding) 50 pixel.
- 7. A "section" szakaszok balra vannak "úsztatva", szélességük 300 pixel, margójuk 20 pixel.
- 8. A hivatkozások aláhúzás nélküli félkövér narancssárga szövegek, ha pedig feléjük kerül az egérmutató, akkor vékony aláhúzott szöveggé alakulnak.
- 9. A kép szélessége 280 pixel, felső margója 0 pixel.

## **Minta**

## Szexivé teszik a matekot

A jó matektanárnak nyitott szemmel kell járnia a világban, hogy le tudja nyűgözni a tanulókat. A szitakötő szárnyának mintázata például egészen egyszerűen mutatja be a szakaszfelező merőlegeseket, és ez csak egy példa abból a több ezerből, amelynek<br>megértését a GeoGebra nevű szoftver látványos eszközökkel segíti.

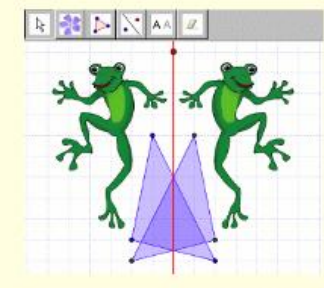

A tíz évvel ezelőtt létrehozott egy diplomamunka része volt, és fejlesztőjének esze ágában sem volt a tovább foglalkozni vele. Markus Hohenwarter matektanárnak készült a Salzburgi Egyetemen, és el is kezdett tanítani egy osztrák középiskolában. Talán véget is ért volna a történet, ha egyetemi mentora nem indítja el a szoftvert egy európai versenyen. Az elnyert díj meggyőzte Hohenwartert arról, hogy érdemes folytatni. Azt, hogy jól döntött, az elmúlt tíz évben begyűjtött további tíz díj igazolia.

A gyermekekért csináljuk és nem ebből fogunk meggazdagodni - mondta Markus Hohenwarter, akivel budapesti látogatásakor találkoztunk. Az ELTE-n tartott előadást tanároknak, és munkatársai segítségével megmutatta a program képességeit. A szoftver ingyenes és nyílt forráskódú, a projekt résztvevői többnyire a szabadidejükben foglalkoznak

### Világhódító egyenletek

A GeoGebra olyan gyors ütemben terjed, hogy Markus Hohenwarternek előadása közben kellett belejavítani a diába, mert 44-re nőtt a helyi intézetek száma Argentínában 3 millió olcsó diáklaptopra előre feltelepítik a GeoGebrát. Norvégiában pedig a matektanárok 98 százaléka ismeri, mert a tanterv előírja valamilyen dinamikus szoftver használatát Magyarországon is elkezdett kiépülni a felhasználói közösség, és a Műszaki Kiadó hozzácsapta a szoftvert az egyik tankönyvéhez.

"Eredetileg központilag akartuk gyűjteni a példákat, hogy mindenki lefordíthassa azokat, de rájöttünk, hogy komoly kulturális különbségek vannak" - mondta Hohenwarter, Ami jól működik Németországban, az egyáltalán nem működik az USA-ban, mert más a tananyag, másképp teszik fel a kérdéseket. A feladatokat ezért helyi tanárok írják meg az anyanyelvükön, ebben a helyi intézetek nyújtanak segitséget.

A nehézségek ellenére a GeoGebra fejlesztői nem mondtak le a központosításról. A YouTube mintájára létre akarnak hozni egy közösségi oldalt,<br>amelyen feladatokat lehet megosztani és lájkolni. A legjobb példák toplistákra kerülnének, ami megkönnyíti a helyi központok munkáját is, mert adoptálni tudiák a kreatív ötleteket. Ennek a

#### Másodfokú egyenlőtlenség

Magyarország rendszerint jól szerepel a matematikai diákolimpiákon, sok kiváló<br>koponyát adtunk a világnak, de a PISA szélesebb körű felmérése szerint a magyarok matektudása az OECD átlagánál rosszabb. Az egyetemek panaszkodnak, hogy rossz a diákok felkészültsége, a hazai vállalatok mérnökhiánytól szenvednek.

A GeoGebrával szexivé tehető a matematika, hogy az ember ne csak<br>számokat lásson, hanem azt, hogy milyen egyenletekből lesz telefonhívásokat továbbító rádióhullám, mi van a tőzsdei grafikonok mögött, és milyen törvényszerűségek határozzák meg a grafén geometriáját. Ha már vannak színes és közérthető feladatok, akkor csak egy ingyenes portálra van szükség, amelyen az országhatár innenső és túlsó oldalán élő, magyar nyelvű érdeklődők megtalálják a nekik tetsző feladványokat.